Professor Bairros- BairrosPD (08/11/2022)

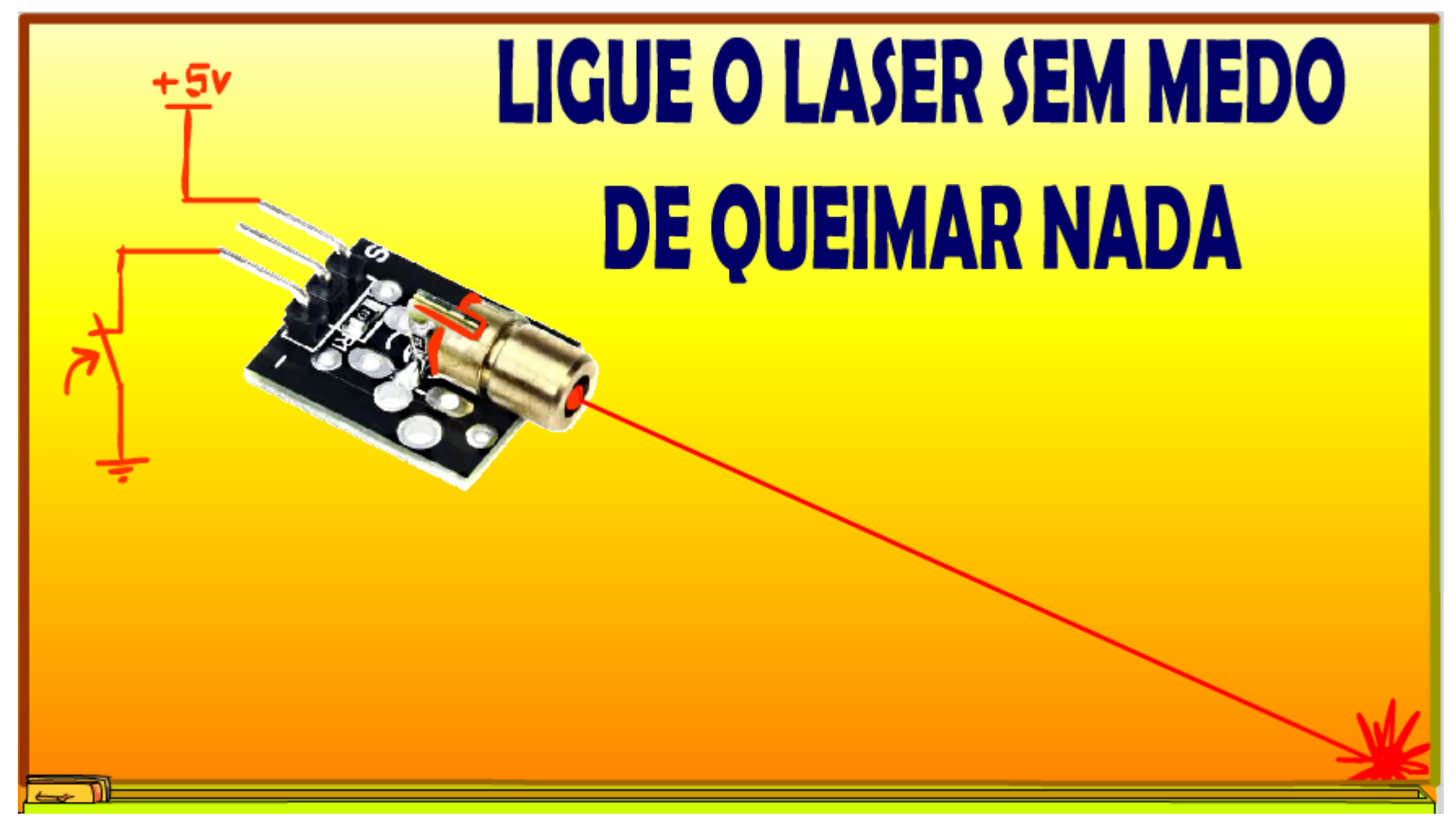

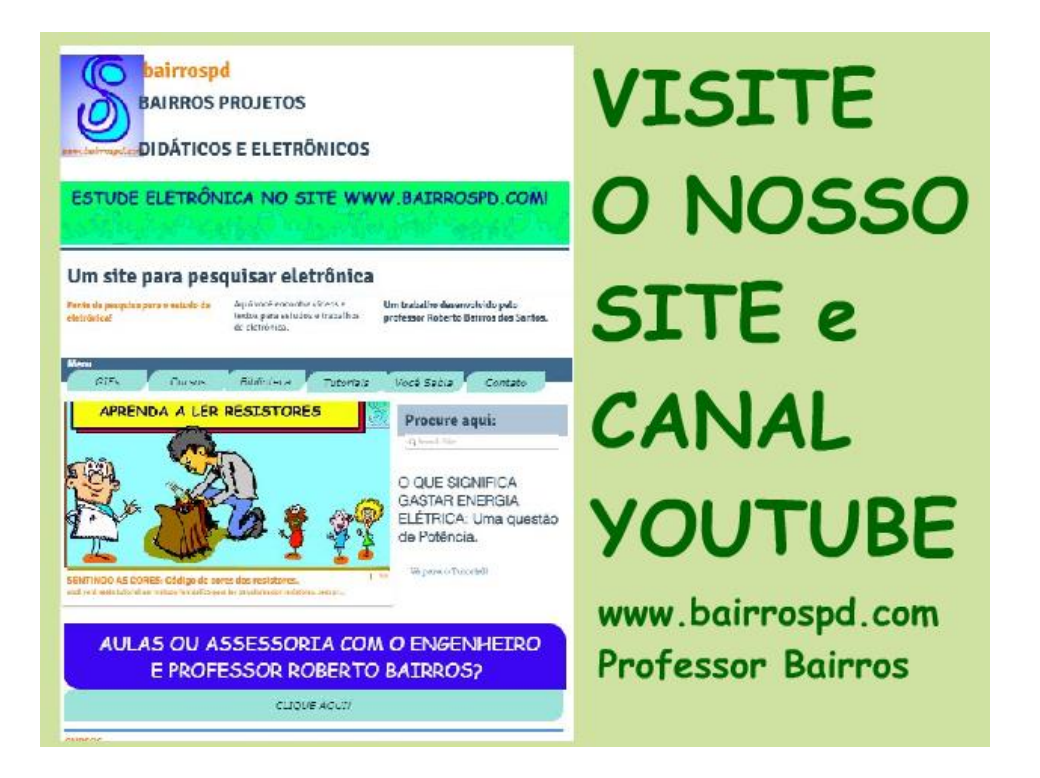

#### [www.bairrospd.com](http://www.bairrospd.com/)

[https://www.youtube.com/channel/UC\\_ttfxnYdBh4IbiR9twtpPA](https://www.youtube.com/channel/UC_ttfxnYdBh4IbiR9twtpPA)

VISITE O SITE DO PROFESSOR BAIRROS LÁ EM O PDF E MUITO MAIS.

PARA AULAS ONLINE CONTATE VIA SITE.

[www.bairrospd.com](http://www.bairrospd.com/)

## SUMÁRIO

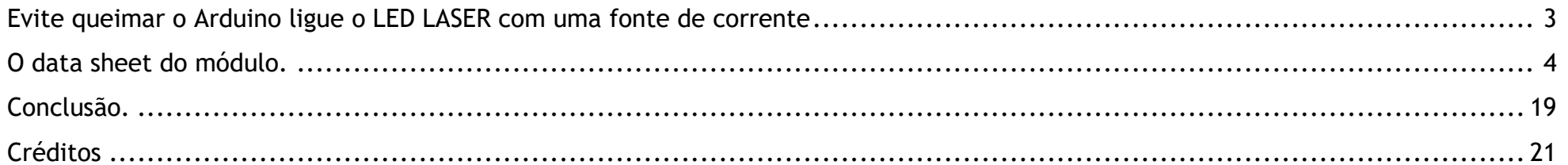

#### <span id="page-3-0"></span>EVITE QUEIMAR O ARDUINO LIGUE O LED LASER KY-008 COM UMA FONTE DE CORRENTE

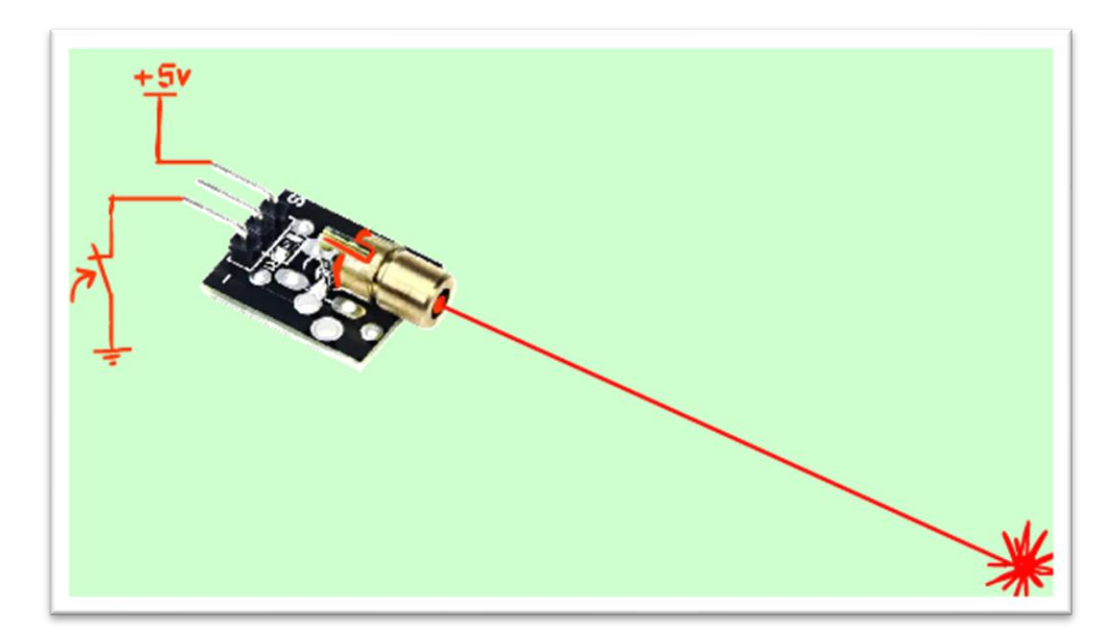

Sim, ligar o módulo laser direto no Arduino é arriscado, a corrente do módulo pode chegar a 30 mA, sobrecarregando o Arduino, uma forma segura de ligar o módulo laser no Arduino é usando uma fonte de corrente, é isso que eu vou mostrar nesse tutorial.

Vamos lá!

PROFESSOR BAIRROS 3

# <span id="page-4-0"></span>O DATA SHEET DO MÓDULO.

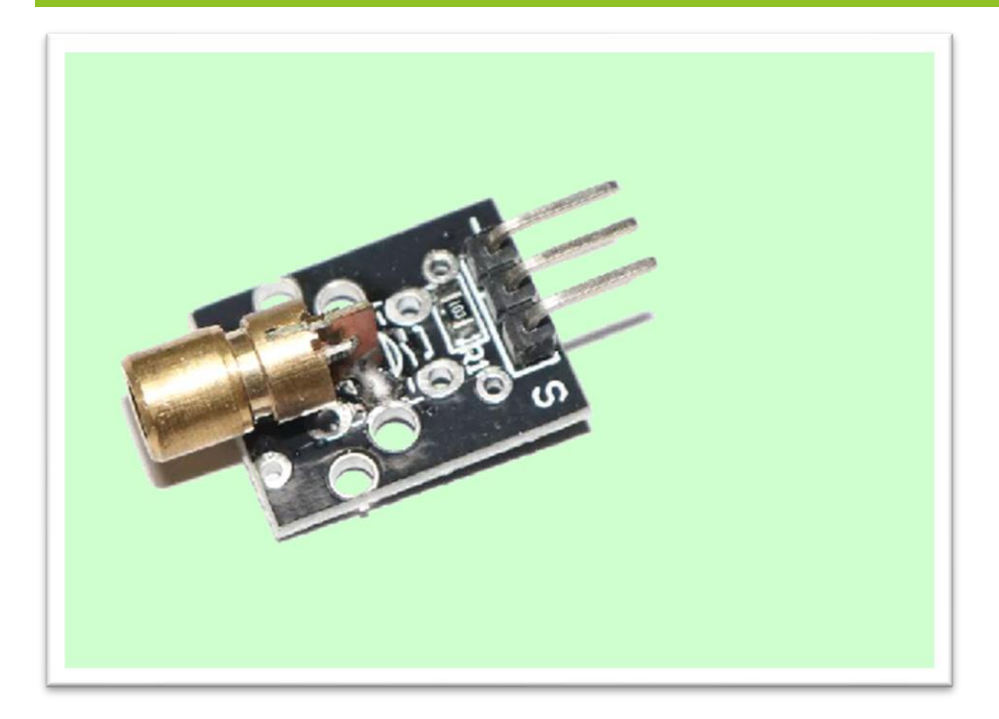

Esse é o módulo mais usado na internet o KY-008, ele tem um diodo LASER já montadinho, prontinho para você usar.

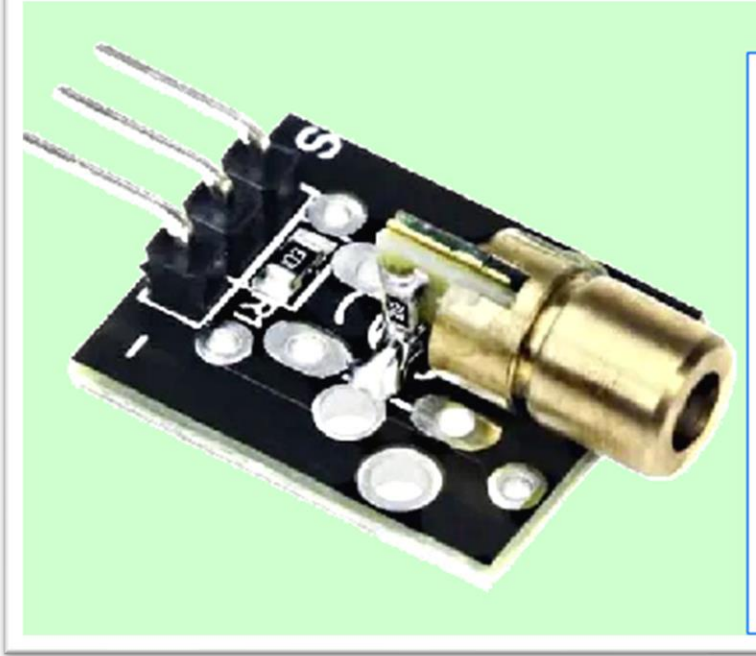

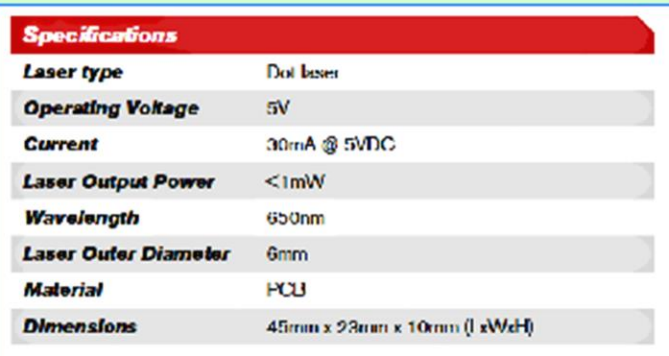

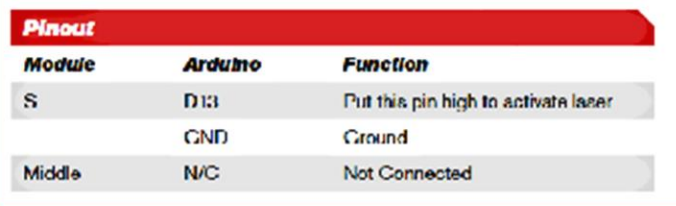

Como sempre, é bom dar uma olhadinha no datasheet antes de ligar o módulo, para pegar algumas informações importantes, nesse caso a corrente de acionamento, olha o data sheet aí.

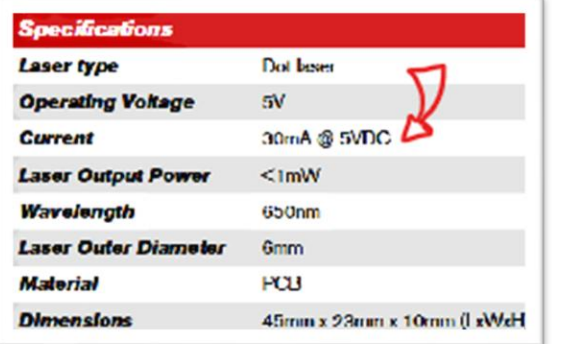

Ali está, para uma tensão de alimentação de 5V a corrente 30 mA, então você tem que ter cuidado para ligar no Arduino.

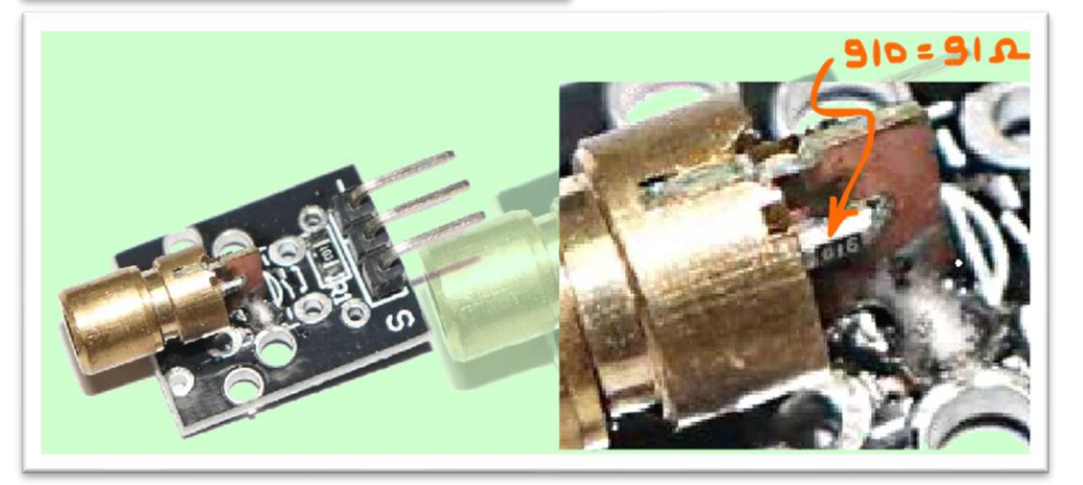

Essa corrente é garantida porque dentro do módulo laser é montado uma resistência para limitar a corrente, olhe ela ali, uma resistência de 91 OHM.

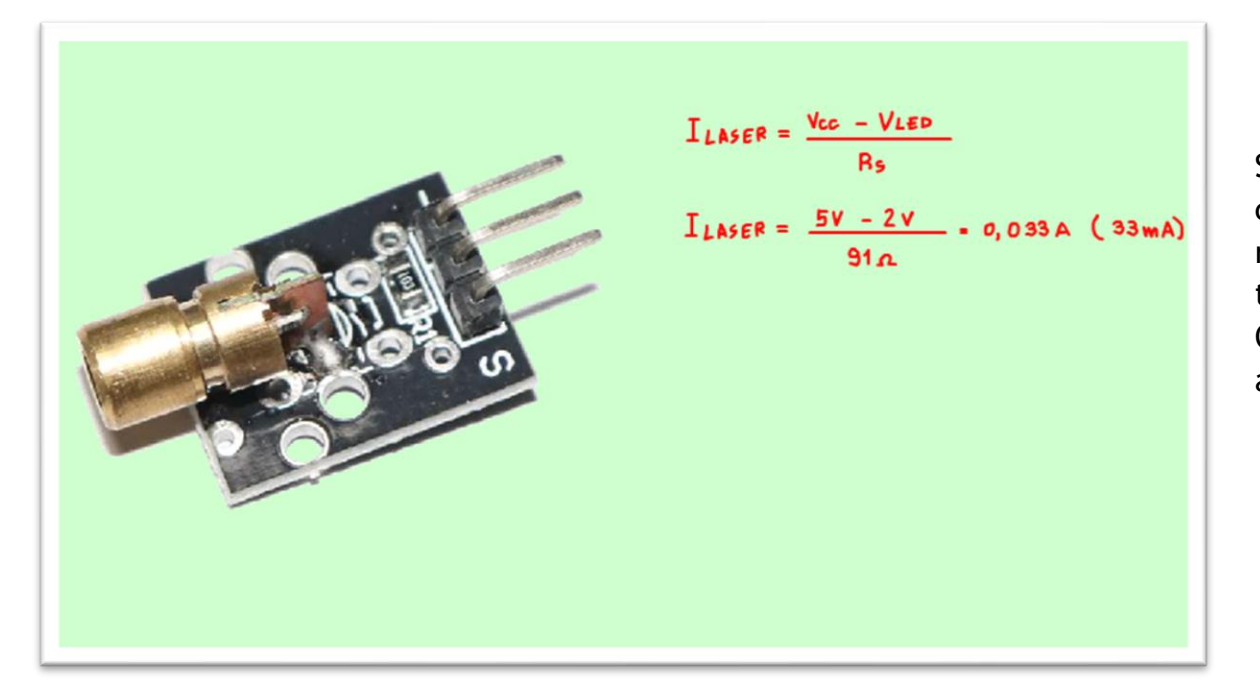

Se usar a lei de OHM fica fácil deduzir essa corrente, a queda de tensão num diodo laser fica ao redor de 2,0V, então se for alimentado com uma tensão de 5V, vai sobrar 3V para a resistência de 91 OHM, então a corrente será 30 mA, aproximadamente.

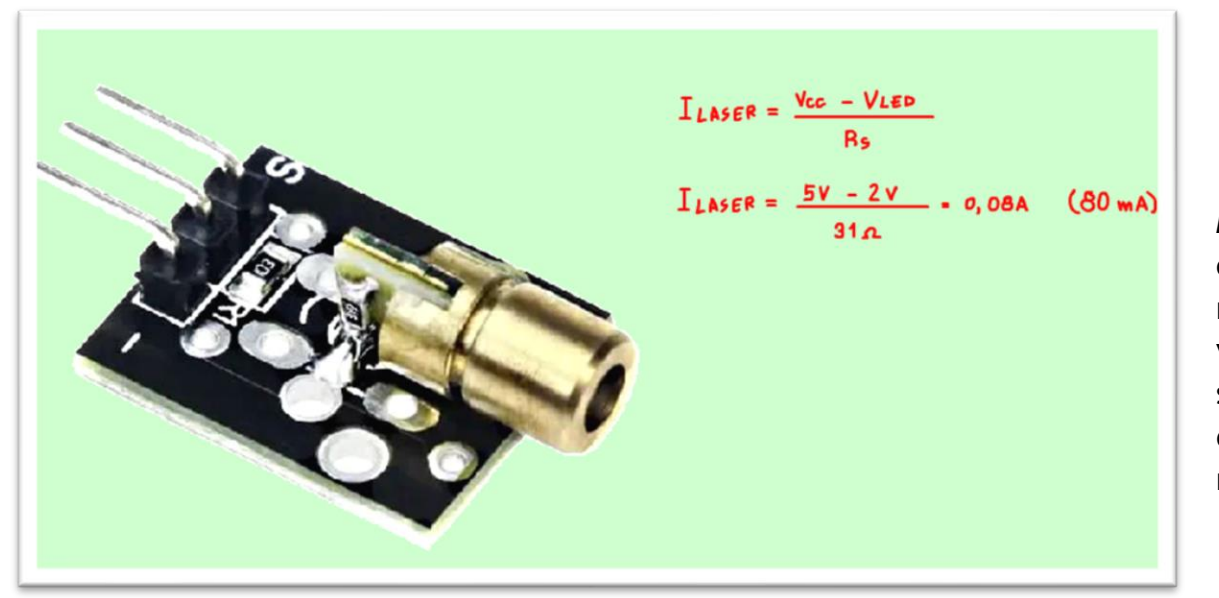

Mas, cuidado existem no mercado alguns módulos com a resistência série de 31 OHM, eu já peguei em módulos que vem dos estates, como esse aí da foto, vou até pedir prá vocês deixarem nos comentários se já pegaram esse problema. Se ligar esse módulo direto em 5V a corrente poderá chegar a 80 mA e o módulo queima.

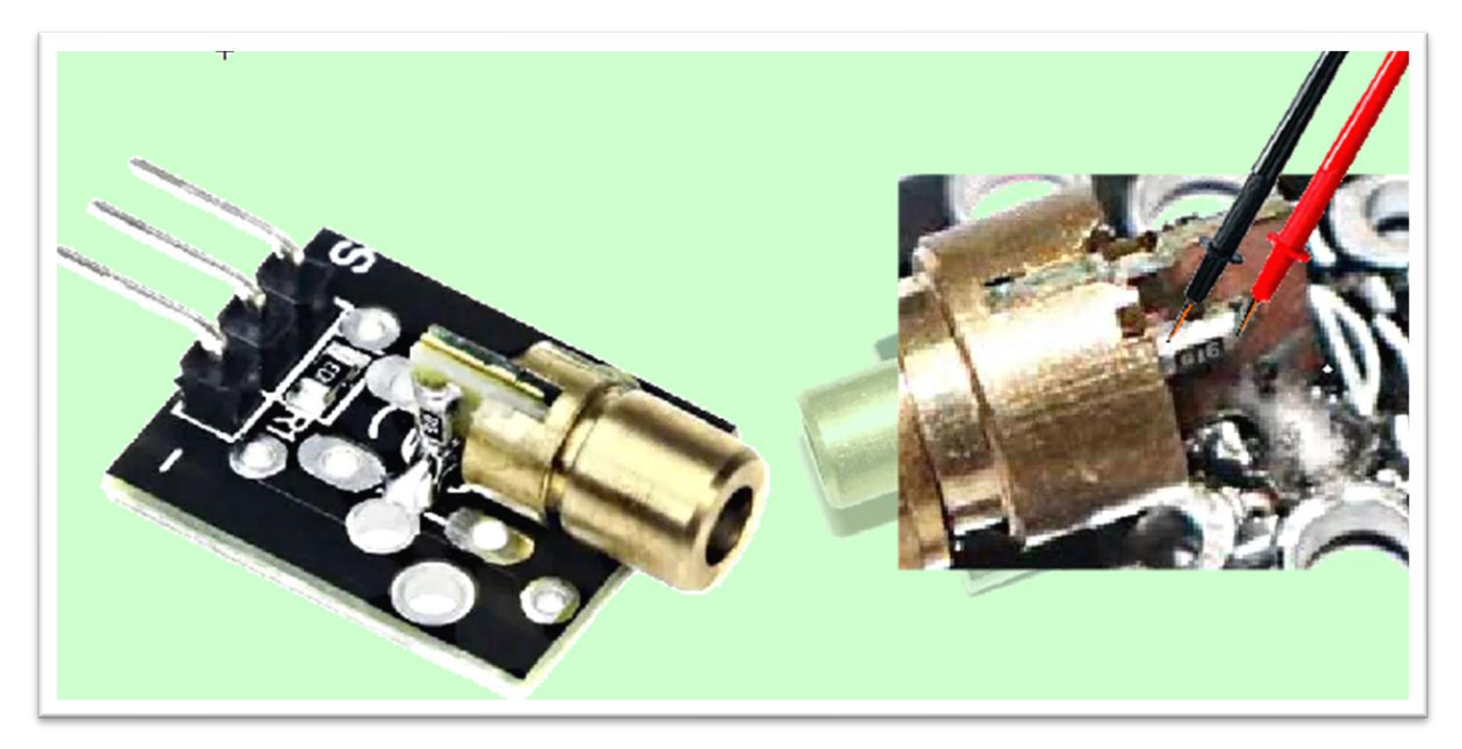

Mas tem uma solução para esse probleminha, é só olhar o valor da resistência em série, ou medir com uma ponteira bem fininha, veja outro detalhe é a posição da resistência, a de 31 OHM está na vertical.

Mas, será que não tem uma maneira de ligar que funcione com qualquer LASER?

![](_page_10_Figure_1.jpeg)

Sim tem o circuito da figura, um circuito que você já está careca de ver aqui no canal do Professor Bairros, se você ainda não viu, está na descrição desse vídio.

Esse é um simples espelho de corrente formado por Q1 e Q2, a corrente que passa por Q1 força a corrente por Q2 a ser a mesma, a corrente no coletor de Q2 é um espelho da corrente que passa por Q1.

O transistor Q3 é simplesmente uma chave, para ligar o circuito basta aplicar 5V no pino de entrada para polarizar a base de Q3.

Para simular eu vou usar uma chave ligada ao positivo, na prática esta chave será o Arduino, note que a corrente de entrada é da ordem de 10mA, bem baixinha.

 $1<sub>0</sub>$ 

![](_page_11_Figure_1.jpeg)

A corrente no coletor de Q1 pode ser calculada facilmente na malha do coletor de Q1, quando Q3 está saturado corrente é fixada pela resistência R1, para o valor de 220 OHM a corrente será de 20 mA, essa será a corrente no LED LASER.

11

![](_page_12_Figure_1.jpeg)

Olhando a curva do diodo laser usado nesse módulo, a fonte desse gráfico está na descrição desse vídeo, note que a corrente que o LASER alcança a potência de 5 mW é ao redor de 20 mA.

Então, o valor ideal da corrente nesse módulo é ao redor de 20mA.

![](_page_13_Figure_1.jpeg)

Mas, você pode incrementar mais esse circuito, que tal poder variar a intensidade do diodo laser, é só acrescentar um trimpot em série com a resistência R1, como mostra a figura.

Agora o valor de R1 pode ser ajustado para a corrente máxima de 30mA, e variando o trimpot, aumentando a resistência do coletor a corrente vai diminuir, e o brilho do LASER vai diminuir junto, muito simples.

Eu fiz esse teste e percebi que a variação da intensidade do laser a partir dos 15 mA é mínima, então a corrente de polarização deve ficar entre 15mA e 20 mA, como o circuito da figura.

![](_page_14_Figure_1.jpeg)

Note que esse circuito pode ser usado independente do módulo, já que ele limita a corrente, a resistência em série com o LASER não importa mais.

![](_page_15_Figure_1.jpeg)

Outro detalhe é que esse circuito também pode ser usado com um LED comum, com a variação da intensidade e tudo mais.

PROFESSOR BAIRROS **15 Ann an t-San an t-San an t-San an t-San an t-San an t-San an t-San an t-San an t-San an t-San an t-San an t-San an t-San an t-San an t-San an t-San an t-San an t-San an t-San an t-San an t-San an t-Sa** 

![](_page_16_Figure_1.jpeg)

Claro que você pode usar esse circuito para ligar o LASER da figura, que é descrito na internet como Módulo Laser 5v 5mw 650nm, esse é o módulo LASER usado no KY-008, note que aqui a potência é descrita como 5mW, e observe a presença da resistência.

![](_page_17_Figure_1.jpeg)

E agora vou contar um detalhe que ninguém fala, esse módulo LASER não pode ser polarizado inversamente com 5V, ele queima.

Por isso, eu coloquei o ZENER em paralelo com o módulo, se a tensão por algum motivo aparecer invertida no LASER, o diodo ZENER passa a conduzir com diodo e salva tudo e se a tensão direta por algum motivo subir acima de 5V, o diodo LASER passa a conduzir como LASER e salva tudo novamente, é o anjo da guarda do módulo.

![](_page_18_Figure_1.jpeg)

E por último, usando esse circuito a corrente do Arduino não influi em nada na corrente do LASER, ele é muito mais eficiente, já no circuito da figura, o mais usado na internet, a corrente de coletor pode ser influenciada pela corrente de polarização.

#### <span id="page-19-0"></span>CONCLUSÃO.

![](_page_19_Figure_2.jpeg)

Você viu nesse tutorial como construir um circuito diferente de polarização para o módulo ou diodo LASER, claro que você pode ligar direto nos 5V, mas é só seguir as dicas desse tutorial e não terá problemas.

Será que dá para transmitir som via LASER?

Mas, isso veremos num próximo tutorial.

## <span id="page-21-0"></span>**CRÉDITOS**

E por favor, se você não é inscrito, se inscreva e marque o sininho para receber as notificações do canal e não esqueça de deixar aquele like e compartilhar para dar uma força ao canal do professor bairros.

## **Arthurzinho: E não tem site.**

Tem sim é [www.bairrospd.com](http://www.bairrospd.com/) lá você encontra o pdf e tutoriais sobre esse e outros assuntos da eletrônica

E fique atento ao canal do professor bairros para mais tutoriais sobre eletrônica, até lá!

![](_page_22_Picture_1.jpeg)

[www.bairrospd.com](http://www.bairrospd.com/)

[https://www.youtube.com/channel/UC\\_ttfxnYdBh4IbiR9twtpPA](https://www.youtube.com/channel/UC_ttfxnYdBh4IbiR9twtpPA)

20221029 Evite queimar o Arduino ligue o LED LASER com fonte de corrente

Evite queimar o Arduino ligue o LED LASER KY-008 com uma fonte de corrente

#### https://youtu.be/zXRYqyKfg0Q

Sim, ligar o módulo laser direto no Arduino é arriscado, a corrente do módulo pode chegar a 30 mA, sobrecarregando o Arduino, uma forma segura de ligar o módulo laser no Arduino é usando uma fonte de corrente, é isso que eu vou mostrar nesse tutorial.

Espelho de corrente:<https://youtu.be/ThaHjsYuMzU> Laser Diode (650nm):<https://components101.com/diodes/laser-diode-650nm>

VISITE O SITE DO PROFESSOR BAIRROS LÁ TEM O PDF E MUITO MAIS PARA AULAS ONLINE CONTATE VIA SITE [www.bairrospd.com](http://www.bairrospd.com/) SOM: pop alegre Mysteries -30 (fonte YOUTUBE) SEO:

LED LASER, como ligar o LASER no Arduino, LASER KY-008, como ligar o laser KY-008, LASER com fonte de corrente, LED com fnte de corrente, fonte de corrente, espelho de corrente,

LIGUE O LASER SEM MEDO DE QUEIMAR NADA